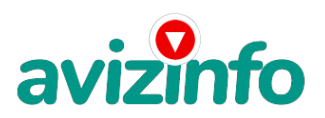

## **Размещение рекламы в интернете**

### Жлобин, Беларусь

#### Здравствуйте!!!

Речь пойдёт о проекте, участие в котором поможет Вам решить Ваши финансовые проблемы. Обязательно дочитайте до конца всю информацию. Только так, Вы сможете полностью понять идею этого проекта. На этот проект я наткнулся, когда в очередной раз искал в интернете информацию о возможности работать и зарабатывать дома, не тратя на это много времени. И так как от похожих предложений рябит в глазах, по началу я подумал что это очередной лохотрон типа ( наборщик текста, чтение сайтов, анкетирование, обработка эл. почты и т.д. ) где практически невозможно что либо заработать, а если и заработаешь то вывести и снять деньги уж точно не реально. Но дочитав, до конца и обдумав прочитанное, я понял, что это действительно работающий проект и я ни чего не потеряю, если приму в нём участие. Я решил попробовать. Судите сами , вот что для этого нужно.

#### ВНИМАТЕЛЬНО ПРОЧИТАЙТЕ ЭТО!!!

ШАГ-1: Вам необходимо зарегистрировать электронный кошелёк на сайте http://www.easypay.by . Не пугайтесь всё очень просто, зайдите и внимательно прочитайте всё, что там написано, всё рассчитано на рядовых пользователей ПК без всяких премудростей. Регистрация эл. кошелька абсолютно бесплатная и не надо скачивать и устанавливать дополнительные программы. Итак, регистрируете себе электронный кошелёк и на этом первое дело сделано. Дальше на Ваш эл кошелёк необходимо положить 6000 бел. руб. или другими словами купить электронные деньги. Это можно сделать в любом отделении почты, через платёжные терминалы или банкомат, точно так же как Вы кладёте деньги себе на телефон. Список учреждений, где это можно сделать и все подробности есть на сайте EasyPay. Там же есть список банков и городов , в которых они находятся, через которые Вы в последствии сможете вывести и снять свои заработанные деньги. ВСЁ ЭЛЕМЕНТАРНО ПРОСТО!!! При регистрации Вашего электронного кошелька ему будет присвоен статус « Простой». После того как Вы положите деньги на свой эл. Кошелёк Вам следует повысить его статус из « Простой» в «Персональный». Это нужно для того что бы Вы смогли посылать и получать переводы и снимать деньги. Для этого нужно заполнить анкету с Вашими личными данными на сайте и в меню управление эл. кошельком включить услугу SMS , что бы на Ваш телефон приходили SMS сообщения. И так как мы работаем с платёжной системой , то за свои услуги переводов и снятия, системой берутся комиссионные 2%.( это тоже подробно описано на сайте, изучите это) Вам следует положить не ровно 6000 руб. а 6120. ШАГ-2: После того как у Вас появились электронные деньги Вам следует послать по 1000 бел. руб. на номера электронных кошельков указанных ниже. С учётом комиссионных это составит 1020 руб. на каждый эл. кошелёк. 1№ 16931810; 2№ 17790561; 3№ 18648438; 4№ 18813479; 5№ 18894917; 6№ 21259215. ВНИМАНИЕ!!! Не забудьте в поле « Назначение перевода» написать « Пожалуйста, внесите меня в список EP кошельков». Тем самым Вы подключаетесь к системе. Вы просите законный сервис, за который платите деньги. То есть это легально. Повторяю на каждый из 6-ти кошельков нужно перечислить по 1000 бел. руб. , иначе сетевой модератор не включит Вас в список и Вы не сможете получать доход. ВНИМАНИЕ!!! После того как Вы перечисли деньги на эл. кошельки, вычеркните из списка номер первого электронного кошелька а на его место поставьте номер второго эл. кошелька , а на место 2-го, номер 3-го и так далее до 6-го места. На образовавшееся пустое место № 6, впишите номер своего электронного кошелька.

ШАГ-3 : Делайте какие хотите на Ваш взгляд изменения в данном тексте, но сохраните главную идею неизменной. Затем начинайте делать рассылки. Размещяйте данную информацию на всех сайтах, где есть доски объявлений на форумах, тоесть там где информацию могут прочитать как можно больше людей. Чем больше людей ознакомится с этой информацией, тем больший успех ждёт Вас. Я не стану обещать Вам золотые горы. Я даже не могу гарантировать, заработаете Вы что либо, или нет. Ведь это зависит только от Вас самих , от Вашего желания и тех усилий которые Вы приложите. Первые несколько недель а может месяц-2, нужно будет поработать , пока не пойдут первые переводы. У каждого это происходит по- разному. Но они обязательно пойдут, это я гарантирую. Первь**имдзиой пеу**евод я получил на второй день после того как нача**1//2**елать рассылки. Потом было затиш**ве ясрусскаявдылка Бейчая майных олсыявяечнай пенинесты, о**со зарплату в десятки раз, переводы идут каждый день. Мне всё равно как люди называют этот проект : пирамида, лохотрон или ещё как то. Я знаю , что он работает и

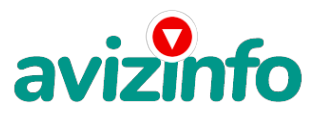

# avizinfo.by

может принести гораздо больший доход, чем зарабатывают те кому этот проект не нравится. Лично мне он напоминает кассы взаимопомощи, которые организовывали люди в Советские времена. Тогда они периодически вносили определенные деньги , и через какое то время каждый из них получал оговоренную сумму. Но там была оговоренная сумма, а здесь возможности не ограничены. Проект будет работать на Вас пока Вы сами будете этого хотеть, пока Ваши рассылки и рассылки тех кто придёт за Вами по списку , будут читать люди. Повторюсь не важно , где будет размещена информация и сколько, таких как ваш текстов будет висеть на одной странице, всё равно это будет работать. Это принцип Рекламы. Больше размещений , больший доход! ПОМНИТЕ ЭТО!!! А когда Вы достигните первой линии Вы уже будете иметь тысячи долларов , просто как создатель списка. ПРЕДСТАВТЕ, ЧТО ВЫ СМОЖИТЕ СЕБЕ ПОЗВОЛИТЬ, ИМЕЯ ЭТОТ ДОПОЛНИТЕЛЬНЫЙ ИСТОЧНИК ДОХОДА????? СТОИТ ДЛЯ ЭТОГО ПОТРАТИТЬ 6000 БЕЛ. РУБ. И НЕМНОГО СВОЕГО ВРЕМЕНИ. Благодарю Вас за то что Вы оказались терпеливыми и дочитали статью до конца. ТЕПЕРЬ РЕШАТЬ ТОЛЬКО ВАМ.

Мой выбор сделан, Я в проекте!!!

Проект направлен на развитие системы EasyPay.

Цена: Договорная Тип объявления:

Услуги, предлагаю

Торг: неуместен

**Бурнас Владислав +375293228592**